# Python Packages Cheat Sheet List of Popular Packages

#### **Overview**

If you are using Anaconda to manage your Python packages, for any of the following packages that need to be installed, copy the code to install into the Anaconda Prompt. When prompted, enter **y** to confirm yes to continue. Most of the packages should be pre-installed with a core installation of Anaconda; however, the ones highlighted in the summary table will most likely not be installed with a fresh installation of Anaconda. For a list of all packages that are pre-installed with a new installation of Anaconda please see: <a href="https://docs.anaconda.com/anaconda/packages/pkg-docs/">https://docs.anaconda.com/anaconda/packages/pkg-docs/</a>

```
(newBase) C:\Users\bogda>conda install -c conda-forge tabula-py
Collecting package metadata (current_repodata.json): done
Solving environment: done
## Package Plan ##
  environment location: C:\Users\bogda\Anaconda3\envs\newBase
  added / updated specs:
    - tabula-py
The following packages will be downloaded:
                                            build
    package
    openjdk-11.0.8
                                                         167.3 MB conda-forge
                                   py38h32f6830_2
    tabula-py-1.4.1
                                                         10.0 MB conda-forge
                                                        177.3 MB
                                           Total:
The following NEW packages will be INSTALLED:
                     conda-forge/win-64::openjdk-11.0.8-0
  tabula-py
                     conda-forge/win-64::tabula-py-1.4.1-py38h32f6830_2
  vs2013_runtime
                     pkgs/main/win-64::vs2013_runtime-12.0.21005-1
Proceed ([y]/n)? y
```

### **Popular Packages**

In the next two pages we have summarized 25 of the top Python packages used by business professionals that are also taught in the various Python courses at <u>Marquee</u>. The packages are listed in alphabetical order in the summary tables and also by usage category below:

- Data manipulation: Numpy; Pandas
- Web scraping: Beautiful Soup; Requests; Selenium; Urllib3
- Visualization: Bokeh; Matplotlib; Plotly; Seaborn
- **Dashboarding**: Dash; Streamlit
- Statistical analysis: SciPy; Statsmodels
- File management: Camelot; OS; Pathlib; Pillow; Shutil; Tabula
- Machine learning: NLTK; OpenCv; PyTesseract; Scikit-learn; SpaCy

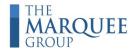

## Python Packages Cheat Sheet List of Popular Packages

| Package<br>Name | Conda Code to Install                                                                    | Category                                    | Additional Information                                                                                                    |
|-----------------|------------------------------------------------------------------------------------------|---------------------------------------------|----------------------------------------------------------------------------------------------------|
| beautifulsoup4  | conda install -c anaconda beautifulsoup4  Should already come preinstalled with Anaconda | Web Scraping                                | Links: https://www.crummy.com/software/BeautifulSoup/bs4/doc/https://anaconda.org/anaconda/beautifulsoup4                                                                                                    |
| bokeh           | conda install -c bokeh bokeh  Should already come preinstalled with Anaconda             | Visualization                               | Links: https://docs.bokeh.org/en/latest/index.html https://anaconda.org/bokeh/bokeh                                                                                                    |
| camelot-py      | conda install -c conda-forge camelot-py                                                  | File Manipulation<br>(reading PDF<br>files) | Links: https://camelot-py.readthedocs.io/ https://anaconda.org/conda-forge/camelot-py  Note: Tkinter and Ghostscript applications are also needed for more advanced uses of Camelot. Instructions on installing them can be found here: https://camelot-py.readthedocs.io/en/master/user/install-deps.html |
| dash            | conda install -c conda-forge dash                                                        | Dashboard                                   | Links: https://anaconda.org/conda-forge/dash https://dash.plotly.com/layout                                                                                                    |
| matplotlib      | conda install -c conda-forge matplotlib  Should already come preinstalled with Anaconda  | Visualization                               | Links: https://matplotlib.org/contents.html https://anaconda.org/conda-forge/matplotlib                                                                                                    |
| nltk            | conda install -c anaconda nltk Should already come preinstalled with Anaconda            | Machine Learning (NLP)                      | Links: http://www.nltk.org/ https://anaconda.org/anaconda/nltk                                                                                                    |
| numpy           | conda install -c anaconda numpy  Should already come preinstalled with Anaconda          | Data Manipulation                           | Links: https://numpy.org/doc/stable/ https://anaconda.org/anaconda/numpy                                                                                                    |
| opencv          | conda install -c conda-forge opencv                                                      | Machine Learning (OCR)                      | Links:<br>https://anaconda.org/conda-forge/opencv                                                                                                    |
| os              | *part of the standard Python Library                                                     | File Management                             | Link: https://docs.python.org/3/library/os.html                                                                                                    |
| pandas          | conda install -c anaconda pandas Should already come preinstalled with Anaconda          | Data Manipulation                           | Links: https://pandas.pydata.org/docs/ https://anaconda.org/anaconda/pandas                                                                                                    |
| pathlib         | *part of the standard Python Library                                                     | File Management                             | Link: https://pathlib.readthedocs.io/en/pep428/                                                                                                    |
| pillow          | conda install -c conda-forge pillow Should already come preinstalled with Anaconda       | File Management<br>(reading image<br>files) | Links: https://pillow.readthedocs.io/en/stable/ https://anaconda.org/conda-forge/pillow                                                                                                    |
| plotly          | conda install -c plotly plotly                                                           | Visualization                               | Links: https://plotly.com/python/plotly-express/ https://anaconda.org/plotly/plotly                                                                                                    |
| pytesseract     | conda install -c conda-forge pytesseract                                                 | Machine Learning (OCR)                      | Links: https://github.com/madmaze/pytesseract https://anaconda.org/conda-forge/pytesseract                                                                                                    |

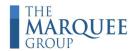

## Python Packages Cheat Sheet List of Popular Packages

| Package<br>Name                    | Conda Code to Install                                                                 | Category                                    | Additional Information                                                                                                    |
|------------------------------------|---------------------------------------------------------------------------------------|---------------------------------------------|----------------------------------------------------------------------------------------------------|
| requests                           | conda install -c anaconda requests  Should already come preinstalled with Anaconda    | Web Scraping                                | Links: https://requests.readthedocs.io/en/master/ https://anaconda.org/anaconda/scipy                                                                                                    |
| scikit-learn                       | conda install -c anaconda scikit-learn Should already come preinstalled with Anaconda | Statistical<br>Analysis                     | Links: https://scikit-learn.org/ https://anaconda.org/anaconda/scikit-learn                                                                                                    |
| scipy                              | conda install -c anaconda scipy  Should already come preinstalled with Anaconda       | Statistical<br>Analysis                     | Links: https://www.scipy.org/ https://anaconda.org/anaconda/statsmodels                                                                                                    |
| seaborn                            | conda install -c anaconda seaborn  Should already come preinstalled with Anaconda     | Visualization                               | Links: https://seaborn.pydata.org/ https://anaconda.org/anaconda/seaborn                                                                                                    |
| selenium                           | conda install -c conda-forge selenium                                                 | Web Scraping                                | Links: https://selenium- python.readthedocs.io/installation.html https://anaconda.org/conda-forge/selenium  Note: the corresponding Chrome driver should also be downloaded from here: https://sites.google.com/a/chromium.org/chromedr iver/downloads |
| shutil                             | *part of the standard Python Library                                                  | File Management                             | Link: https://docs.python.org/3/library/shutil.html                                                                                                    |
| spacy                              | conda install -c conda-forge spacy                                                    | Machine Learning (NLP)                      | Links: https://spacy.io/ https://anaconda.org/conda-forge/spacy                                                                                                    |
| spacy-model-<br>en_core_web_<br>sm | <pre>conda install -c conda-forge spacy-model-<br/>en_core_web_sm</pre>               | Machine Learning (NLP)                      | Links: https://anaconda.org/conda-forge/spacy-model-en_core_web_sm                                                                                                    |
| statsmodels                        | conda install -c anaconda statsmodels  Should already come preinstalled with Anaconda | Statistical<br>Analysis                     | Links: https://www.statsmodels.org/stable/index.html https://anaconda.org/anaconda/statsmodels                                                                                                    |
| streamlit                          | pip install streamlit                                                                 | Dashboard                                   | Links: https://docs.streamlit.io/en/stable/ https://docs.streamlit.io/en/stable/troubleshooting/ clean-install.html                                                                                                    |
| tabula-py                          | conda install -c conda-forge tabula-py                                                | File Manipulation<br>(reading PDF<br>files) | Links: https://tabula-py.readthedocs.io/en/latest/ https://anaconda.org/conda-forge/tabula-py                                                                                                    |
| urllib3                            | conda install -c anaconda urllib3  Should already come preinstalled with Anaconda     | Web Scraping                                | Links: https://urllib3.readthedocs.io/en/latest/ https://anaconda.org/anaconda/urllib3                                                                                                    |

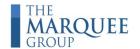